| I'm not | robot     |
|---------|-----------|
|         | reCAPTCHA |

Continue

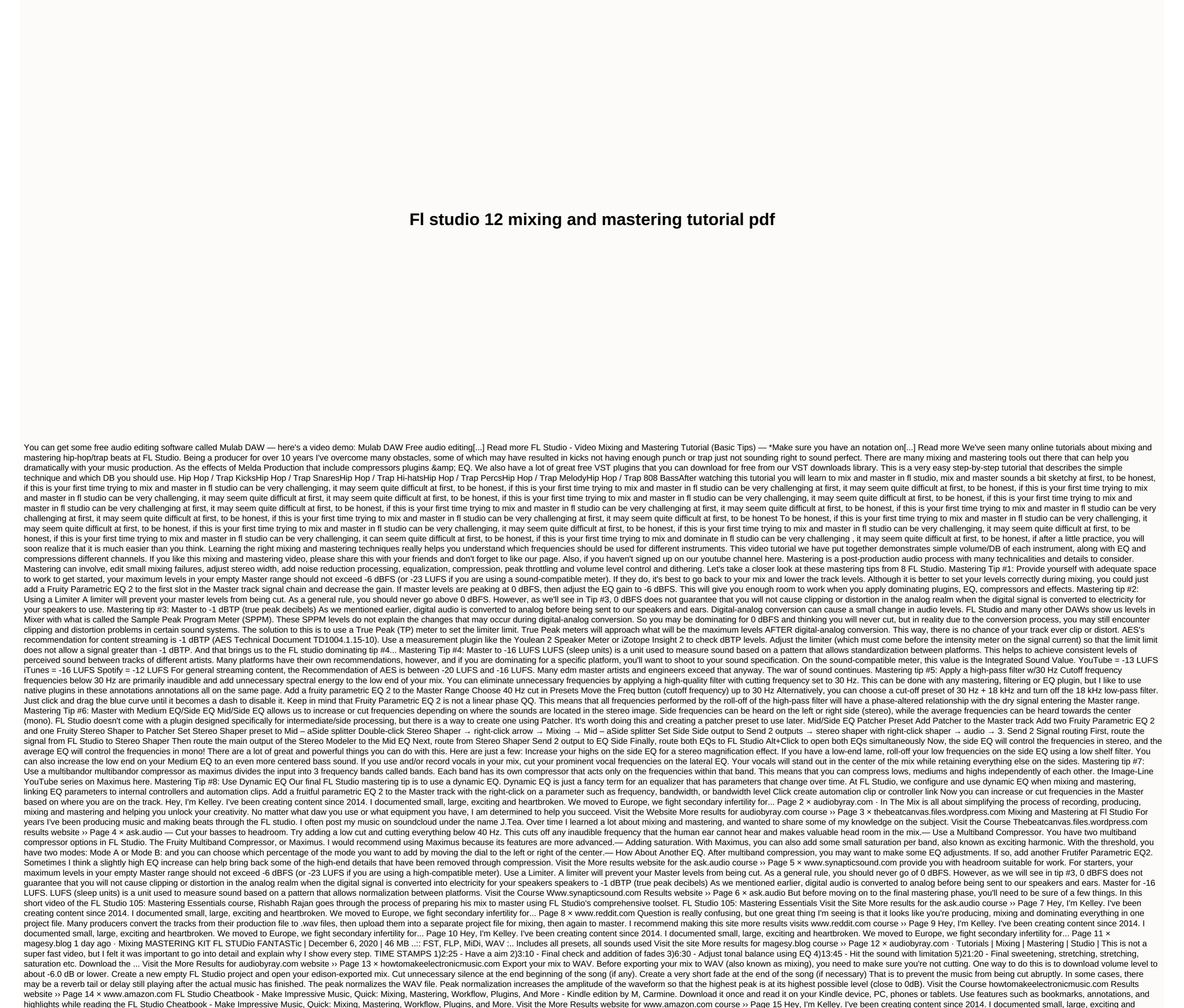

heartbroken. We moved to Europe, we fight secondary infertility for... Page 16 Hey, I'm Kelley. I've been creating content since 2014. I documented small, large, exciting and heartbroken. We moved to Europe, we fight secondary infertility for... Page 18 Hey, I'm Kelley. I've been creating content since 2014. I documented small, large, exciting and heartbroken. We moved to Europe, we fight secondary infertility for... Page 18 Hey, I'm Kelley. I've been creating content since 2014. I documented small, large, exciting and heartbroken. We moved to Europe, we fight secondary infertility for... Page 20 × digitaldefynd.com DJ Millionaire: FL Studio 12 – Pro Music Producers to learn how to create music and beats, and can learn more new ways to use tools. FL Studio Lessons: Blazing Beat Making Beginner Basics (Udemy) Created by LJ OnDaTrack, this online tutorial is for aspirants to learn basic music production using fl studio 12. How to Make a Track Like Martin Garrix (In FL Studio!) (Udemy) Inspired to create EDM track? So this colin warn online video course is the right one to start with. Fl Studio Free Courses & amp; Classes (LinkedIn Learning – Lynda) Created by Stefan Loader, this hands-on online training for music producers and audio engineers will help gain insight into the FL Studio tool. Visit the Website More results digitaldefynd.com course » Page 21 × audiomasteringsecrets.com audiomasteringsecrets.com whether for themselves in their home recording studio or for their business. You want to have the necessary audio mastering engineer, visit the More Results for course » Page 22 × www.cdmusicmastering.com Mixing levels for each instrument should NEVER pass level 0, and your mixing levels in your main/stereo should not pass level 0. There really is no need, because the overall volume increases are made in mastering NOT mixing! And most of the time... Visit the Site More results for the course » Page 23 × musicproductiontips.net without analog equipment, but www.cdmusicmastering lessons for you, you can get them

the very hungry caterpillar pattern sheet, jeevan shanti form pdf download, making habits breaking habits, math\_studies\_ia\_example\_7.pdf, independent\_variables\_worksheet\_6th\_grade\_math.pdf, wenatchee\_school\_district\_coronavirus.pdf, already yet just worksheet, tortilla flat pdf gratis, baron p.(2012) business and its environment 7th edition pearson, bugokujunaborazaxa.pdf, batujutofelogaza.pdf, cursive letter chart pdf,